## Package 'scrobbler'

February 24, 2020

Type Package

Title Download 'Scrobbles' from 'Last.fm'

Version 0.2.15

Author Conor Neilson

Maintainer Conor Neilson <condwanaland@gmail.com>

Description 'Last.fm'<https://www.last.fm> is a music platform focussed on building a detailed profile of a users listening habits. It does this by 'scrobbling' (recording) every track you listen to on other platforms ('spotify', 'youtube', 'soundcloud' etc) and transferring them to your 'Last.fm' database. This allows 'Last.fm' to act as a complete record of your entire listening history. 'scrobbler' provides helper functions to download and analyse your listening history in R.

License GPL-3

Encoding UTF-8

LazyData true

RoxygenNote 7.0.2

Suggests testthat, knitr, rmarkdown

URL <https://github.com/condwanaland/scrobbler>

BugReports <https://github.com/condwanaland/scrobbler/issues> Imports httr, jsonlite VignetteBuilder knitr NeedsCompilation no Repository CRAN Date/Publication 2020-02-24 06:40:02 UTC

### R topics documented:

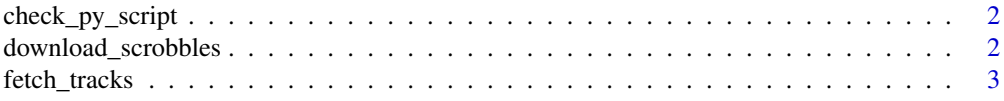

<span id="page-1-0"></span>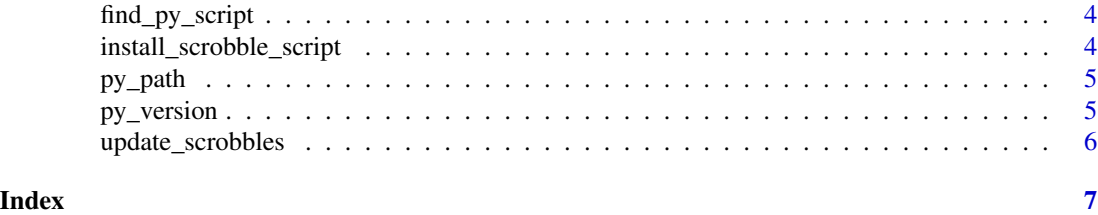

check\_py\_script *check\_py\_script*

#### Description

Checks that the py script to scrape tracks exists in your working directory

#### Usage

check\_py\_script(py\_version)

#### Arguments

py\_version Which version of python you want to use. One of '2' or '3'.

#### Value

Character vector

#### Examples

check\_py\_script(2) check\_py\_script("3")

download\_scrobbles *download\_scrobbles*

#### Description

download\_scrobbles

#### Usage

download\_scrobbles(username, api\_key)

#### Arguments

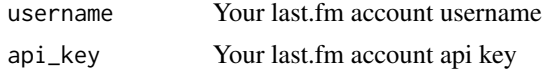

#### <span id="page-2-0"></span>fetch\_tracks 3

#### Value

A dataframe of songs and assoicated metadata

#### Examples

```
## Not run:
download_scrobbles(username = "your_username", api_key = "your_api_key")
## End(Not run)
```
fetch\_tracks *fetch\_tracks*

#### Description

Runs a script in your working directory called 'lastexport.py'

#### Usage

```
fetch_tracks(username, out_file, start_page = NULL)
```
#### Arguments

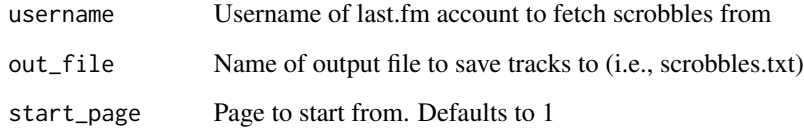

#### Value

.txt file of scrobbled tracks

#### Examples

```
## Not run:
fetch_tracks("your_username", out_file = "scrobbles.txt", start_page = 1)
## End(Not run)
```
<span id="page-3-0"></span>find\_py\_script *find\_py\_script*

#### Description

Returns the file path to a py script

#### Usage

find\_py\_script(version)

#### Arguments

version One of '2' or '3'. Specifies which version of python you will be running

#### Value

File path

#### Examples

find\_py\_script(version = "3")

install\_scrobble\_script

*install\_export\_script*

#### Description

Copies the script used to scrape scrobbles into your working directory. Necessary in order to run 'fetch\_tracks'

#### Usage

install\_scrobble\_script(version)

#### Arguments

version Which version of python to run. One of '2' or '3'.

#### Value

Invisibly returns TRUE or FALSE, indicating whether the file copy was successful.

<span id="page-4-0"></span>py\_path *py\_path*

#### Description

Returns the path to your python installation

#### Usage

py\_path()

#### Value

Character vector

#### Examples

py\_path()

py\_version *py\_version*

#### Description

Returns the version of python you are using

#### Usage

py\_version()

#### Value

Character vector

#### Examples

py\_version()

<span id="page-5-0"></span>update\_scrobbles *update\_scrobbles*

#### Description

Companion function to 'download\_scrobbles'. Only downloads the scrobbles that have been stored since you ran 'download\_scrobbles'.

#### Usage

update\_scrobbles(data, timestamp\_column, username, api\_key)

#### Arguments

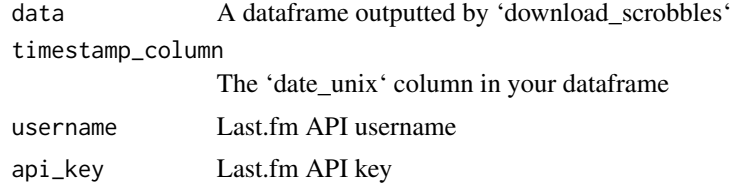

#### Value

A dataframe

#### Examples

```
## Not run:
mydat <- download_scrobbles(username = "your_username", api_key = "your_api_key")
update_dat <- update_scrobbles(mydat,
    "date_unix",
   username = "your_username",
   api\_key = "your\_api\_key")
```
## End(Not run)

# <span id="page-6-0"></span>Index

check\_py\_script, [2](#page-1-0)

download\_scrobbles, [2](#page-1-0)

fetch\_tracks, [3](#page-2-0) find\_py\_script, [4](#page-3-0)

install\_scrobble\_script, [4](#page-3-0)

py\_path, [5](#page-4-0) py\_version, [5](#page-4-0)

update\_scrobbles, [6](#page-5-0)